**Tiling SWISSIMAGE 2010 ArcSDE 201203**

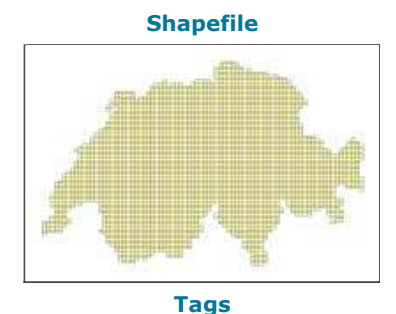

tiling vector dataset tiles swissimage arcsde parks 201203 flight years 2006 2007 2008 2009 2010 swiss parks network

#### **Summary**

Tiling (vector dataset) with the tile division of the swissimage mosaic published on ArcSDE parcs in march 2012 (LV95).

#### **Description**

Tiling (vector dataset) with the tile division of the swissimage mosaic published on ArcSDE parcs in march 2012(LV95). Generated by the Swiss Parks Network from tilings (vector datasets) provided by swisstopo.

The tiling vector dataset is a composition of different tilings delivered each by swisstopo together with the delivery of the swissimage raster tiles. Basis of the tiling swissimage 2010 are tiling deliveries from swisstopo: swssimage\_statusgrid\_201112\_lv95\_inkl\_fehlerhafter\_tranche6, L2\_Update\_import\_sde (Nachlieferung Tranche 6 - february 2012). The tiles of the swissimage published in march 2012 have the following flight years: 2006 2007 2008 2009 2010

The single features show the boundaries of the swissimage tiles. In the table can be found information about the swissimage tiles, whereupon the flight years of the swissimage tiles is the most important information.

#### **Credits**

swisstopo

#### **Use limitations**

There are no access and use limitations for this item.

#### **Extent**

**West** 5.895849 **East** 10.567511 **North** 47.815947 **South** 45.778302

#### **Scale Range**

**Maximum (zoomed in)** 1:5,000 **Minimum (zoomed out)** 1:150,000,000

## **ArcGIS Metadata ►**

### **Topics and Keywords ►**

THEMES OR CATEGORIES OF THE RESOURCE imageryBaseMapsEarthCover

*Hide Topics and Keywords ▲*

### **Citation ►**

TITLE Tiling SWISSIMAGE 2010 ArcSDE 201203

PRESENTATION FORMATS **\*** digital map

*Hide Citation ▲*

### **Citation Contacts ►**

RESPONSIBLE PARTY INDIVIDUAL'S NAME Center of Competence Geoinformation of the Swiss Parks - gis@paerke.ch ORGANIZATION'S NAME Swiss Parks Network CONTACT'S ROLE originator

*Hide Citation Contacts ▲*

### **Resource Details ►**

DATASET LANGUAGES English (SWITZERLAND) DATASET CHARACTER SET utf8 - 8 bit UCS Transfer Format

SPATIAL REPRESENTATION TYPE **\*** vector

**\*** PROCESSING ENVIRONMENT Microsoft Windows 7 Version 6.1 (Build 7601) Service Pack 1; Esri ArcGIS 10.2.2.3574

**CREDITS** 

swisstopo

ARCGIS ITEM PROPERTIES

**\*** NAME statusgrid\_swissimage\_2010\_arcsde\_201203

- **\*** SIZE 0.445
- **\*** LOCATION file://\\192.168.100.110
- \parcsimages\SWISSIMAGE\201203\_swissimage\_auf\_arcsde\statusgrid\_swissimage\_2010\_arcsde\_201203.shp **\*** ACCESS PROTOCOL Local Area Network

*Hide Resource Details ▲*

### **Extents ►**

EXTENT

GEOGRAPHIC EXTENT GEOGRAPHIC DESCRIPTION GEOGRAPHIC IDENTIFIER VALUE switzerland

DESCRIPTION CONTAINS THE RESOURCE Yes

#### EXTENT

GEOGRAPHIC EXTENT

BOUNDING RECTANGLE

EXTENT TYPE Extent used for searching

- **\*** WEST LONGITUDE 5.895849
- **\*** EAST LONGITUDE 10.567511
- **\*** NORTH LATITUDE 47.815947
- **\*** SOUTH LATITUDE 45.778302
- **\*** EXTENT CONTAINS THE RESOURCE Yes

EXTENT IN THE ITEM'S COORDINATE SYSTEM

- **\*** WEST LONGITUDE 2484375.000000
- **\*** EAST LONGITUDE 2834375.000000
- **\*** SOUTH LATITUDE 1074000.000000
- **\*** NORTH LATITUDE 1296000.000000
- **\*** EXTENT CONTAINS THE RESOURCE Yes

*Hide Extents ▲*

### **Spatial Reference ►**

```
ARCGIS COORDINATE SYSTEM
 * TYPE Projected 
  * GEOGRAPHIC COORDINATE REFERENCE GCS_CH1903+ 
  * PROJECTION CH1903+_LV95 
  * COORDINATE REFERENCE DETAILS
    PROJECTED COORDINATE SYSTEM
      WELL-KNOWN IDENTIFIER 2056
      X ORIGIN -27386400 
      Y ORIGIN -32067900 
      XY SCALE 140996569.55187955
      Z ORIGIN -100000 
      Z SCALE 10000 
      M ORIGIN -100000
```

```
M SCALE 10000
```
XY TOLERANCE 0.001 Z TOLERANCE 0.001 M TOLERANCE 0.001 HIGH PRECISION true LATEST WELL-KNOWN IDENTIFIER 2056 WELL-KNOWN TEXT PROJCS["CH1903+\_LV95",GEOGCS["GCS\_CH1903+",DATUM["D\_CH1903+",SPHEROID ["Bessel\_1841",6377397.155,299.1528128]],PRIMEM["Greenwich",0.0],UNIT ["Degree",0.0174532925199433]],PROJECTION["Hotine\_Oblique\_Mercator\_Azimuth\_Center"],PARAMETER ["False\_Easting",2600000.0],PARAMETER["False\_Northing",1200000.0],PARAMETER ["Scale\_Factor",1.0],PARAMETER["Azimuth",90.0],PARAMETER ["Longitude\_Of\_Center",7.439583333333333],PARAMETER ["Latitude\_Of\_Center",46.95240555555556],UNIT["Meter",1.0],AUTHORITY["EPSG",2056]]

REFERENCE SYSTEM IDENTIFIER

- **\*** VALUE 2056
- **\*** CODESPACE EPSG
- **\*** VERSION 8.2.6

*Hide Spatial Reference ▲*

### **Spatial Data Properties ►**

```
VECTOR
►
  * LEVEL OF TOPOLOGY FOR THIS DATASET geometry only
```
GEOMETRIC OBJECTS

- FEATURE CLASS NAME statusgrid\_swissimage\_2010\_arcsde\_201203
- **\*** OBJECT TYPE composite
- **\*** OBJECT COUNT 3432

*Hide Vector ▲*

ARCGIS FEATURE CLASS PROPERTIES

FEATURE CLASS NAME statusgrid swissimage 2010 arcsde 201203

- **\*** FEATURE TYPE Simple
- **\*** GEOMETRY TYPE Polygon
- **\*** HAS TOPOLOGY FALSE
- **\*** FEATURE COUNT 3432
- **\*** SPATIAL INDEX TRUE
- **\*** LINEAR REFERENCING FALSE

*Hide ArcGIS Feature Class Properties ▲*

*Hide Spatial Data Properties ▲*

### **Geoprocessing history ►**

```
PROCESS
  PROCESS NAME
  DATE 2013-10-17 17:30:22 
  TOOL LOCATION c:\program files (x86)\arcgis\desktop10.1\ArcToolbox\Toolboxes\Data Management 
  Tools.tbx\CalculateField 
  COMMAND ISSUED
    CalculateField swissimage statusgrids aus SI Mai2013 1 POOLGUID 0 VB #
  INCLUDE IN LINEAGE WHEN EXPORTING METADATA NO
PROCESS
  PROCESS NAME
  DATE 2013-10-17 17:30:34 
  TOOL LOCATION c:\program files (x86)\arcgis\desktop10.1\ArcToolbox\Toolboxes\Data Management 
  Tools.tbx\CalculateField 
  COMMAND ISSUED
    CalculateField swissimage_statusgrids_aus_SI_Mai2013_1 FLIGHTYEAR 0 VB #
  INCLUDE IN LINEAGE WHEN EXPORTING METADATA NO
PROCESS
  PROCESS NAME
```
DATE 2013-10-17 17:30:49 TOOL LOCATION c:\program files (x86)\arcgis\desktop10.1\ArcToolbox\Toolboxes\Data Management Tools.tbx\CalculateField COMMAND ISSUED CalculateField swissimage\_statusgrids\_aus\_SI\_Mai2013\_1 RELEASE 000 VB #

INCLUDE IN LINEAGE WHEN EXPORTING METADATA NO

PROCESS PROCESS NAME DATE 2013-10-17 17:31:03 TOOL LOCATION c:\program files (x86)\arcgis\desktop10.1\ArcToolbox\Toolboxes\Data Management Tools.tbx\CalculateField COMMAND ISSUED CalculateField swissimage\_statusgrids aus SI Mai2013 1 RELEASE 9999 VB # INCLUDE IN LINEAGE WHEN EXPORTING METADATA NO **PROCESS** PROCESS NAME DATE 2013-10-17 17:31:12 TOOL LOCATION c:\program files (x86)\arcgis\desktop10.1\ArcToolbox\Toolboxes\Data Management Tools.tbx\CalculateField COMMAND ISSUED CalculateField swissimage statusgrids aus SI Mai2013 1 FLIGHTYEAR 9999 VB # INCLUDE IN LINEAGE WHEN EXPORTING METADATA NO **PROCESS** PROCESS NAME DATE 2013-10-17 17:31:20 TOOL LOCATION c:\program files (x86)\arcgis\desktop10.1\ArcToolbox\Toolboxes\Data Management Tools.tbx\CalculateField COMMAND ISSUED CalculateField swissimage statusgrids aus SI Mai2013 1 POOLGUID 9999 VB # INCLUDE IN LINEAGE WHEN EXPORTING METADATA NO **PROCESS** PROCESS NAME DATE 2013-10-17 17:31:28 TOOL LOCATION c:\program files (x86)\arcgis\desktop10.1\ArcToolbox\Toolboxes\Data Management Tools.tbx\CalculateField COMMAND ISSUED CalculateField swissimage statusgrids aus SI Mai2013 1 MAX SEQUEN 9999 VB # INCLUDE IN LINEAGE WHEN EXPORTING METADATA NO **PROCESS** PROCESS NAME DATE 2013-10-17 17:31:36 TOOL LOCATION c:\program files (x86)\arcgis\desktop10.1\ArcToolbox\Toolboxes\Data Management Tools.tbx\CalculateField COMMAND ISSUED CalculateField swissimage statusgrids aus SI Mai2013 1 RESOLUTION 9999 VB # INCLUDE IN LINEAGE WHEN EXPORTING METADATA NO **PROCESS** PROCESS NAME DATE 2013-10-17 17:31:42 TOOL LOCATION c:\program files (x86)\arcgis\desktop10.1\ArcToolbox\Toolboxes\Data Management Tools.tbx\CalculateField COMMAND ISSUED CalculateField swissimage statusgrids aus SI Mai2013 1 RESOLUTI 1 9999 VB # INCLUDE IN LINEAGE WHEN EXPORTING METADATA NO **PROCESS** PROCESS NAME DATE 2013-10-17 17:31:48 TOOL LOCATION c:\program files (x86)\arcgis\desktop10.1\ArcToolbox\Toolboxes\Data Management Tools.tbx\CalculateField COMMAND ISSUED CalculateField swissimage statusgrids aus SI Mai2013 1 RECORDINGD 9999 VB # INCLUDE IN LINEAGE WHEN EXPORTING METADATA NO **PROCESS** PROCESS NAME DATE 2013-10-17 17:32:37 TOOL LOCATION c:\program files (x86)\arcgis\desktop10.1\ArcToolbox\Toolboxes\Data Management Tools.tbx\CalculateField COMMAND ISSUED CalculateField swissimage statusgrids aus SI Mai2013 1 SOURCEREFE 9999 VB # INCLUDE IN LINEAGE WHEN EXPORTING METADATA NO

PROCESS

```
PROCESS NAME
  DATE 2013-10-17 17:32:49 
  TOOL LOCATION c:\program files (x86)\arcgis\desktop10.1\ArcToolbox\Toolboxes\Data Management 
  Tools.tbx\CalculateField 
  COMMAND ISSUED
    CalculateField swissimage statusgrids aus SI Mai2013 1 TERRAINMOD 9999 VB #
  INCLUDE IN LINEAGE WHEN EXPORTING METADATA NO
PROCESS
  PROCESS NAME
  DATE 2013-10-17 17:32:59 
  TOOL LOCATION c:\program files (x86)\arcgis\desktop10.1\ArcToolbox\Toolboxes\Data Management 
  Tools.tbx\CalculateField 
  COMMAND ISSUED
    CalculateField swissimage statusgrids aus SI Mai2013 1 TERRAINM 1 9999 VB #
  INCLUDE IN LINEAGE WHEN EXPORTING METADATA NO
PROCESS
  PROCESS NAME
  DATE 2013-10-17 17:33:05 
  TOOL LOCATION c:\program files (x86)\arcgis\desktop10.1\ArcToolbox\Toolboxes\Data Management 
  Tools.tbx\CalculateField 
  COMMAND ISSUED
    CalculateField swissimage statusgrids aus SI Mai2013 1 PROVIDER C 9999 VB #
  INCLUDE IN LINEAGE WHEN EXPORTING METADATA NO
PROCESS
  PROCESS NAME
  DATE 2013-10-17 17:33:19 
  TOOL LOCATION c:\program files (x86)\arcgis\desktop10.1\ArcToolbox\Toolboxes\Data Management 
  Tools.tbx\CalculateField 
  COMMAND ISSUED
    CalculateField swissimage statusgrids aus SI Mai2013 1 PROVIDER C 1 VB #
  INCLUDE IN LINEAGE WHEN EXPORTING METADATA NO
PROCESS
  PROCESS NAME
  DATE 2013-10-17 17:33:26 
  TOOL LOCATION c:\program files (x86)\arcgis\desktop10.1\ArcToolbox\Toolboxes\Data Management 
  Tools.tbx\CalculateField 
  COMMAND ISSUED
    CalculateField swissimage statusgrids aus SI Mai2013 1 PROCESSING 9999 VB #
  INCLUDE IN LINEAGE WHEN EXPORTING METADATA NO
PROCESS
  PROCESS NAME
  DATE 2013-10-17 17:33:42 
  TOOL LOCATION c:\program files (x86)\arcgis\desktop10.1\ArcToolbox\Toolboxes\Data Management 
  Tools.tbx\CalculateField 
  COMMAND ISSUED
    CalculateField swissimage statusgrids aus SI Mai2013 1 PROCESSI 1 xxxx VB #
  INCLUDE IN LINEAGE WHEN EXPORTING METADATA NO
PROCESS
  PROCESS NAME
  DATE 2013-10-17 17:34:06 
  TOOL LOCATION c:\program files (x86)\arcgis\desktop10.1\ArcToolbox\Toolboxes\Data Management 
  Tools.tbx\CalculateField 
  COMMAND ISSUED
    CalculateField swissimage_statusgrids aus SI Mai2013 1 IMPDATE xxxx VB #
  INCLUDE IN LINEAGE WHEN EXPORTING METADATA NO
PROCESS
  PROCESS NAME
  DATE 2013-10-17 17:34:35 
  TOOL LOCATION c:\program files (x86)\arcgis\desktop10.1\ArcToolbox\Toolboxes\Data Management 
  Tools.tbx\CalculateField 
  COMMAND ISSUED
    CalculateField swissimage statusgrids aus SI Mai2013 1 ANZ IMG 9999 VB #
  INCLUDE IN LINEAGE WHEN EXPORTING METADATA NO
PROCESS
  PROCESS NAME
  DATE 2013-10-17 17:34:42 
  TOOL LOCATION c:\program files (x86)\arcgis\desktop10.1\ArcToolbox\Toolboxes\Data Management
```

```
Tools.tbx\CalculateField 
  COMMAND ISSUED
    CalculateField swissimage statusgrids aus SI Mai2013 1 SEQUENCES 9999 VB #
  INCLUDE IN LINEAGE WHEN EXPORTING METADATA No
PROCESS
  PROCESS NAME
  DATE 2013-10-17 17:58:58 
  TOOL LOCATION c:\program files (x86)\arcgis\desktop10.1\ArcToolbox\Toolboxes\Data Management 
  Tools.tbx\CalculateField 
  COMMAND ISSUED
    CalculateField swissimage statusgrids aus SI Mai2013 1 RELEASE 0 VB #
  INCLUDE IN LINEAGE WHEN EXPORTING METADATA No
PROCESS
  PROCESS NAME
  DATE 2013-10-17 17:59:05 
  TOOL LOCATION c:\program files (x86)\arcgis\desktop10.1\ArcToolbox\Toolboxes\Data Management 
  Tools.tbx\CalculateField 
  COMMAND ISSUED
    CalculateField swissimage_statusgrids_aus_SI_Mai2013_1 MAX_SEQUEN 0 VB #
  INCLUDE IN LINEAGE WHEN EXPORTING METADATA NO
PROCESS
  PROCESS NAME
  DATE 2013-10-17 17:59:28 
  TOOL LOCATION c:\program files (x86)\arcgis\desktop10.1\ArcToolbox\Toolboxes\Data Management 
  Tools.tbx\CalculateField 
  COMMAND ISSUED
    CalculateField swissimage statusgrids aus SI Mai2013 1 RECORDINGD 0 VB #
  INCLUDE IN LINEAGE WHEN EXPORTING METADATA NO
PROCESS
  PROCESS NAME
  DATE 2013-10-17 17:59:37 
  TOOL LOCATION c:\program files (x86)\arcgis\desktop10.1\ArcToolbox\Toolboxes\Data Management 
  Tools.tbx\CalculateField 
  COMMAND ISSUED
    CalculateField swissimage statusgrids aus SI Mai2013 1 SOURCEREFE 0 VB #
  INCLUDE IN LINEAGE WHEN EXPORTING METADATA NO
PROCESS
  PROCESS NAME
  DATE 2013-10-17 17:59:46 
  TOOL LOCATION c:\program files (x86)\arcgis\desktop10.1\ArcToolbox\Toolboxes\Data Management 
  Tools.tbx\CalculateField 
  COMMAND ISSUED
    CalculateField swissimage statusgrids aus SI Mai2013 1 TERRAINMOD 0 VB #
  INCLUDE IN LINEAGE WHEN EXPORTING METADATA NO
PROCESS
  PROCESS NAME
  DATE 2013-10-17 17:59:53 
  TOOL LOCATION c:\program files (x86)\arcgis\desktop10.1\ArcToolbox\Toolboxes\Data Management 
  Tools.tbx\CalculateField 
  COMMAND ISSUED
    CalculateField swissimage statusgrids aus SI Mai2013 1 PROCESSING 0 VB #
  INCLUDE IN LINEAGE WHEN EXPORTING METADATA NO
PROCESS
  PROCESS NAME
  DATE 2013-10-17 18:00:09 
  TOOL LOCATION c:\program files (x86)\arcgis\desktop10.1\ArcToolbox\Toolboxes\Data Management 
  Tools.tbx\CalculateField 
  COMMAND ISSUED
    CalculateField swissimage_statusgrids_aus_SI_Mai2013_1 PROCESSI_1 0 VB #
  INCLUDE IN LINEAGE WHEN EXPORTING METADATA NO
PROCESS
  PROCESS NAME
  DATE 2013-10-17 18:00:42 
  TOOL LOCATION c:\program files (x86)\arcgis\desktop10.1\ArcToolbox\Toolboxes\Data Management 
  Tools.tbx\CalculateField 
  COMMAND ISSUED
```

```
CalculateField swissimage_statusgrids_aus_SI_Mai2013_1 IMPDATE 0 VB #
```
INCLUDE IN LINEAGE WHEN EXPORTING METADATA NO

```
PROCESS
  PROCESS NAME
  DATE 2013-10-17 18:00:49 
  TOOL LOCATION c:\program files (x86)\arcgis\desktop10.1\ArcToolbox\Toolboxes\Data Management 
  Tools.tbx\CalculateField 
  COMMAND ISSUED
    CalculateField swissimage statusgrids aus SI Mai2013 1 ANZ IMG 0 VB #
  INCLUDE IN LINEAGE WHEN EXPORTING METADATA NO
```
*Hide Geoprocessing history ▲*

### **Distribution ►**

DISTRIBUTION FORMAT **\*** NAME Shapefile

```
TRANSFER OPTIONS
    * TRANSFER SIZE 0.445
 Hide Distribution ▲
Fields 
►
  DETAILS FOR OBJECT statusgrid_swissimage_2010_arcsde_201203 
►
    * TYPE Feature Class 
    * ROW COUNT 3432
    FIELD FID ▶
      * ALIAS FID 
      * DATA TYPE OID 
      * WIDTH 4 
      * PRECISION 0 
      * SCALE 0 
      * FIELD DESCRIPTION
      * DESCRIPTION SOURCE
      * DESCRIPTION OF VALUES
      Hide Field FID ▲
    FIELD Shape ▶
      * ALIAS Shape 
      * DATA TYPE Geometry 
      * WIDTH 0 
      * PRECISION 0 
      * SCALE 0 
      * FIELD DESCRIPTION
      * DESCRIPTION SOURCE
      * DESCRIPTION OF VALUES
     Hide Field Shape ▲
    FIELD OBJECTID_1 
►
      * ALIAS OBJECTID_1 
      * DATA TYPE Integer 
      * WIDTH 9 
      * PRECISION 9 
        Internal feature number.
        Esri
         Sequential unique whole numbers that are automatically generated.
        Feature geometry.
        Esri
        Coordinates defining the features.
```

```
* SCALE 0
```
*Hide Field OBJECTID\_1 ▲*

```
FIELD OBJECTID 
►
 * ALIAS OBJECTID 
 * DATA TYPE Double 
 * WIDTH 19 
 * PRECISION 0 
 * SCALE 0
 Hide Field OBJECTID ▲
FIELD TILEKEY ▶
 * ALIAS TILEKEY 
 * DATA TYPE String 
 * WIDTH 254 
 * PRECISION 0 
 * SCALE 0
 Hide Field TILEKEY ▲
FIELD KBNUM ▶
 * ALIAS KBNUM 
 * DATA TYPE String 
 * WIDTH 254 
 * PRECISION 0 
 * SCALE \thetaHide Field KBNUM ▲
FIELD KBBEZ ▶
 * ALIAS KBBEZ 
 * DATA TYPE String 
 * WIDTH 254 
 * PRECISION 0 
 * SCALE 0
 Hide Field KBBEZ ▲
FIELD FLIGHTYEAR ▶
 * ALIAS FLIGHTYEAR 
 * DATA TYPE Double 
 * WIDTH 19 
 * PRECISION 0 
 * SCALE 0
 Hide Field FLIGHTYEAR ▲
FIELD RELEASE 
►
 * ALIAS RELEASE 
 * DATA TYPE Double 
 * WIDTH 19 
 * PRECISION 0 
 * SCALE 0
 Hide Field RELEASE ▲
FIELD MAX_SEQUEN 
  * ALIAS MAX_SEQUEN 
 * DATA TYPE Double 
 * WIDTH 19 
 * PRECISION 0 
 * SCALE 0
 Hide Field MAX_SEQUEN ▲
                    ►
```
FIELD RESOLUTION ►

- **\*** ALIAS RESOLUTION
- **\*** DATA TYPE SmallInteger
- **\*** WIDTH 4
- **\*** PRECISION 4
- **\*** SCALE 0

*Hide Field RESOLUTION ▲*

#### FIELD RESOLUTI\_1 ►

- **\*** ALIAS RESOLUTI\_1
- **\*** DATA TYPE String
- **\*** WIDTH 254
- **\*** PRECISION 0
- **\*** SCALE 0

*Hide Field RESOLUTI\_1 ▲*

#### FIELD RECORDINGD ►

- **\*** ALIAS RECORDINGD
- **\*** DATA TYPE Date
- **\*** WIDTH 8
- **\*** PRECISION 0
- **\*** SCALE 0

*Hide Field RECORDINGD ▲*

#### FIELD SOURCEREFE ▶

- **\*** ALIAS SOURCEREFE
- **\*** DATA TYPE SmallInteger
- **\*** WIDTH 4
- **\*** PRECISION 4
- **\*** SCALE 0

*Hide Field SOURCEREFE ▲*

#### FIELD SOURCERE\_1 ►

- **\*** ALIAS SOURCERE\_1
- **\*** DATA TYPE String
- **\*** WIDTH 254
- **\*** PRECISION 0
- **\*** SCALE 0

*Hide Field SOURCERE\_1 ▲*

#### FIELD TERRAINMOD ►

- **\*** ALIAS TERRAINMOD
- **\*** DATA TYPE SmallInteger
- **\*** WIDTH 4
- **\*** PRECISION 4
- **\*** SCALE 0

*Hide Field TERRAINMOD ▲*

#### FIELD TERRAINM\_1 ► **\*** ALIAS TERRAINM\_1

- **\*** DATA TYPE String
- **\*** WIDTH 254
- **\*** PRECISION 0
- **\*** SCALE 0

*Hide Field TERRAINM\_1 ▲*

# FIELD PROVIDER\_C ▶

- **\*** ALIAS PROVIDER\_C **\*** DATA TYPE SmallInteger
- **\*** WIDTH 4
- **\*** PRECISION 4
- **\*** SCALE 0

*Hide Field PROVIDER\_C ▲*

FIELD PROVIDER ►

- **\*** ALIAS PROVIDER
- **\*** DATA TYPE String
- **\*** WIDTH 254
- **\*** PRECISION 0
- **\*** SCALE 0

*Hide Field PROVIDER ▲*

FIELD PROCESSING ►

- **\*** ALIAS PROCESSING
- **\*** DATA TYPE SmallInteger
- **\*** WIDTH 4
- **\*** PRECISION 4
- **\*** SCALE 0

*Hide Field PROCESSING ▲*

FIELD PROCESSI\_1 ►

- **\*** ALIAS PROCESSI\_1
- **\*** DATA TYPE String
- **\*** WIDTH 254
- **\*** PRECISION 0
- **\*** SCALE 0

*Hide Field PROCESSI\_1 ▲*

FIELD IMPDATE ►

- **\*** ALIAS IMPDATE
- **\*** DATA TYPE Date
- **\*** WIDTH 8
- **\*** PRECISION 0
- **\*** SCALE 0

*Hide Field IMPDATE ▲*

FIELD ANZ\_IMG ►

- **\*** ALIAS ANZ\_IMG
- **\*** DATA TYPE Single
- **\*** WIDTH 13
- **\*** PRECISION 0
- **\*** SCALE 0

*Hide Field ANZ\_IMG ▲*

**FIELD SEQUENCES ▶** 

- **\*** ALIAS SEQUENCES
- **\*** DATA TYPE String
- **\*** WIDTH 254
- **\*** PRECISION 0
- **\*** SCALE 0

*Hide Field SEQUENCES ▲*

FIELD Shape\_Leng ▶

- **\*** ALIAS Shape\_Leng
- **\*** DATA TYPE Double
- **\*** WIDTH 19

```
* PRECISION 0
```
**\*** SCALE 0

*Hide Field Shape\_Leng ▲*

FIELD Shape\_Area ▶ **\*** ALIAS Shape\_Area

- **\*** DATA TYPE Double
- **\*** WIDTH 19
- **\*** PRECISION 0
- **\*** SCALE 0
- **\*** FIELD DESCRIPTION Area of feature in internal units squared.
- **\*** DESCRIPTION SOURCE Esri
- **\*** DESCRIPTION OF VALUES Positive real numbers that are automatically generated.

*Hide Field Shape\_Area ▲*

*Hide Details for object statusgrid\_swissimage\_2010\_arcsde\_201203 ▲*

*Hide Fields ▲*

### **Metadata Details ►**

```
METADATA LANGUAGE English (SWITZERLAND) 
METADATA CHARACTER SET utf8 - 8 bit UCS Transfer Format
```
SCOPE OF THE DATA DESCRIBED BY THE METADATA dataset SCOPE NAME **\*** dataset

**\*** LAST UPDATE 2015-11-17

```
ARCGIS METADATA PROPERTIES
  METADATA FORMAT ArcGIS 1.0 
  METADATA STYLE ISO 19139 Metadata Implementation Specification GML3.2 
  STANDARD OR PROFILE USED TO EDIT METADATA ISO19139
```
CREATED IN ARCGIS FOR THE ITEM 2015-10-09 16:15:20 LAST MODIFIED IN ARCGIS FOR THE ITEM 2015-11-17 18:08:20

AUTOMATIC UPDATES HAVE BEEN PERFORMED Yes LAST UPDATE 2015-11-17 15:42:12

*Hide Metadata Details ▲*

### **Metadata Contacts ►**

METADATA CONTACT INDIVIDUAL'S NAME Center of Competence Geoinformation of the Swiss Parks - gis@paerke.ch ORGANIZATION'S NAME Swiss Parks Network CONTACT'S ROLE originator

*Hide Metadata Contacts ▲*

### **Metadata Maintenance ►**

```
MAINTENANCE
 UPDATE FREQUENCY not planned
```
*Hide Metadata Maintenance ▲*

### **Thumbnail and Enclosures ►**

**THUMBNAIL** THUMBNAIL TYPE JPG

*Hide Thumbnail and Enclosures ▲*

# **FGDC Metadata (read-only) ▼**